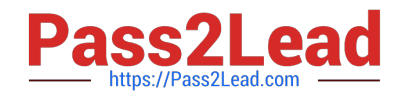

# **102-500Q&As**

LPIC-1 Exam 102 - Part 2 of 2 - version 5.0

# **Pass Lpi 102-500 Exam with 100% Guarantee**

Free Download Real Questions & Answers **PDF** and **VCE** file from:

**https://www.pass2lead.com/102-500.html**

100% Passing Guarantee 100% Money Back Assurance

Following Questions and Answers are all new published by Lpi Official Exam Center

**C** Instant Download After Purchase

**83 100% Money Back Guarantee** 

- 365 Days Free Update
- 800,000+ Satisfied Customers  $\epsilon$  of

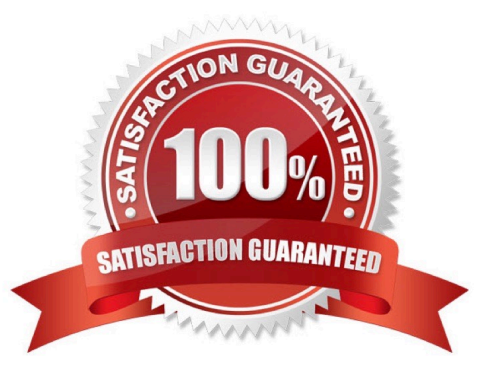

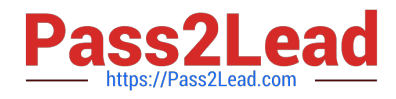

# **QUESTION 1**

Which commands can be used to change a user\\'s account aging information? (Choose THREE correct answers.)

A. usermod

- B. passwd
- C. chattr
- D. chage
- E. chsh

Correct Answer: ABD

#### **QUESTION 2**

Each entry in a crontab must end with what character?

A. Tab

- B. Space
- C. Backslash
- D. Newline

Correct Answer: D

## **QUESTION 3**

When the command echo \$ outputs 1, which of the following statements is true?

A. It is the process ID of the echo command.

- B. It is the process ID of the current shell.
- C. It is the exit value of the command executed immediately before echo.
- D. It is the exit value of the echo command.

Correct Answer: C

# **QUESTION 4**

What word is missing from the following SQL statement?

count(\*) from tablename;

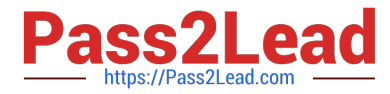

- (Please specify the missing word using lower-case letters only.)
- A. select
- B. PlaceHolder
- C. PlaceHolder
- D. PlaceHolder
- Correct Answer: A

# **QUESTION 5**

Which of the following find commands will print out a list of files owned by root and with the SUID bit set in /usr?

- A. find /usr -uid 0 -perm +4000
- B. find -user root +mode +s /usr
- C. find -type suid -username root -d /usr
- D. find /usr -ls \\*s\\* -u root
- E. find /usr -suid -perm +4000
- Correct Answer: A

[102-500 PDF Dumps](https://www.pass2lead.com/102-500.html) [102-500 Practice Test](https://www.pass2lead.com/102-500.html) [102-500 Study Guide](https://www.pass2lead.com/102-500.html)